Вариант № 10143649 Медицина и собразовательный портал «РЕШУ ЕГЭ» ([https://inf-ege.sdamgia.ru](https://inf-ege.sdamgia.ru/))

**1.** На рисунке схема дорог изображена в виде графа, в таблице содержатся сведения о длине этих дорог в километрах.

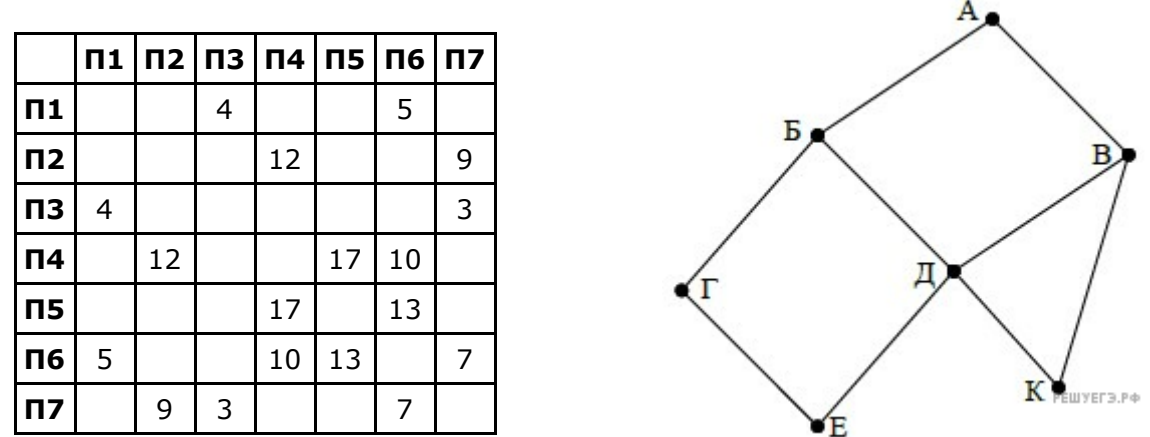

Так как таблицу и схему рисовали независимо друг от друга, то нумерация населённых пунктов в таблице никак не связана с буквенными обозначениями на графе. Определите длину кратчайшего пути из пункта Г в пункт Д, если передвигаться можно только по указанным дорогам. В ответе укажите целое число – длину дороги в километрах.

ВНИМАНИЕ. Длины отрезков на схеме не отражают длины дорог.

**2.** Логическая функция *F* задаётся выражением (¬*a* ∧ ¬*b*) ∨ (*b* ≡ *c*) ∨ *d*. На рисунке приведён частично заполненный фрагмент таблицы истинности функции *F*, содержащий неповторяющиеся строки. Определите, какому столбцу таблицы истинности функции *F* соответствует каждая из переменных *a*, *b*, *c*, *d*.

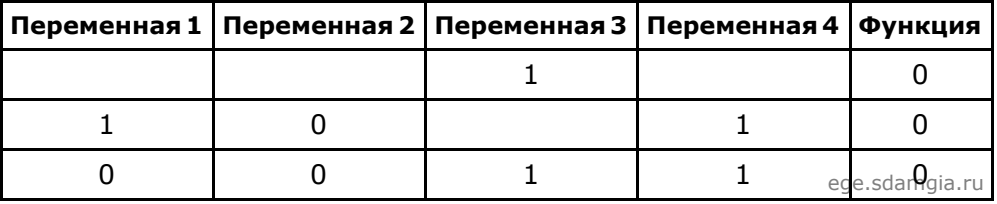

В ответе напишите буквы *a*, *b*, *c*, *d* в том порядке, в котором идут соответствующие им столбцы (сначала  буква, соответствующая первому столбцу; затем — буква, соответствующая второму столбцу, и т. д.). Буквы в ответе пишите подряд, никаких разделителей между буквами ставить не нужно.

Пример. Пусть задано выражение *x* → *y*, зависящее от двух переменных *x* и *y*, и фрагмент таблицы истинности:

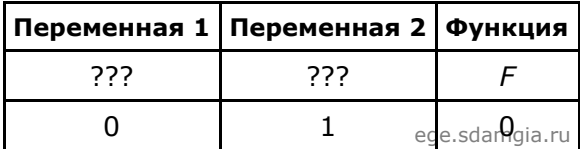

Тогда первому столбцу соответствует переменная *y*, а второму столбцу соответствует переменная *x*. В ответе нужно написать: *yx*.

**3.** По каналу связи передаются сообщения, содержащие только семь букв: А, Б, Г, И, М, Р, Я. Для передачи используется двоичный код, удовлетворяющий условию Фано. Кодовые слова для некоторых букв известны: А — 010, Б — 011, Г — 100. Какое **наименьшее** количество двоичных знаков потребуется для кодирования слова МАГИЯ?

Примечание. Условие Фано означает, что ни одно кодовое слово не является началом другого кодового слова.

4. Исполнитель КАЛЬКУЛЯТОР имеет только две команды, которым присвоены номера:

## 1. умножь на 2 2. вычти 2

Выполняя команду номер 1, КАЛЬКУЛЯТОР умножает число на экране на 2, а выполняя команду номер 2, вычитает из числа на экране 2. Напишите программу, содержащую не более 5 команд, которая из числа 7 получает число 44. Укажите лишь номера команд.

Например, программа 11221 - это программа:

```
умножь на 2;
умножь на 2;
вычти 2;
вычти 2;
умножь на 2,
```
которая преобразует число 5 в число 32.

5. Определите, что будет напечатано в результате работы следующего фрагмента программы:

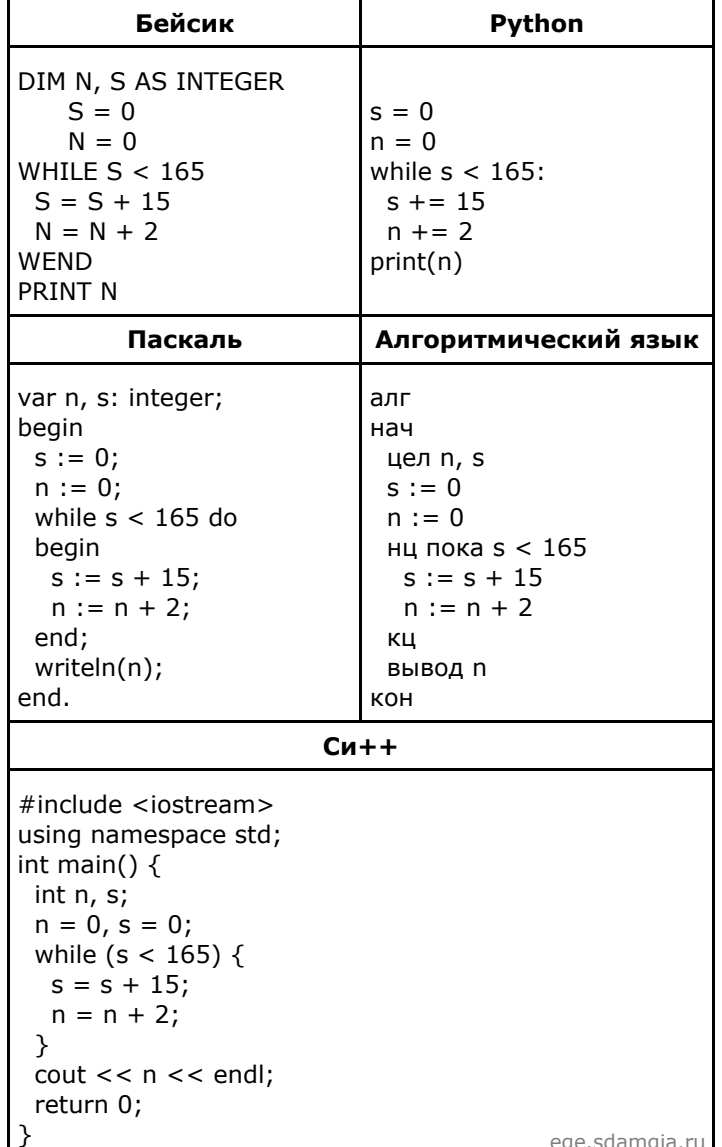

6. У Васи есть доступ к Интернет по высокоскоростному одностороннему радиоканалу, обеспечивающему скорость получения им информации 2<sup>19</sup> бит в секунду. У Пети нет скоростного доступа в Интернет, но есть возможность получать информацию от Васи по низкоскоростному телефонному каналу со средней скоростью 2<sup>15</sup> бит в секунду. Петя договорился с Васей, что тот будет скачивать для него данные объемом 10 Мбайт по высокоскоростному каналу и ретранслировать их Пете по низкоскоростному каналу. Компьютер Васи может начать ретрансляцию данных не раньше, чем им будут получены первые 1024 Кбайт этих данных. Каков минимально возможный промежуток времени (в секундах), с момента начала скачивания Васей данных, до полного их получения Петей? В ответе укажите только число, слово «секунд» или букву «с» добавлять не нужно.

09.02.2022, 13:57 https://inf-ege.sdamgia.ru/test?id=10143649&nt=True&pub=False&print=true

**7.** Алексей составляет таблицу кодовых слов для передачи сообщений, каждому сообщению соответствует своё кодовое слово. В качестве кодовых слов Алексей использует 4-буквенные слова, в которых есть только буквы A, B, C, D, X, причём буква X может появиться на первом месте или не появиться вовсе. Сколько различных кодовых слов может использовать Алексей?

**8.** Для регистрации на сайте некоторой страны пользователю требуется придумать пароль. Длина пароля — ровно 11 символов. В качестве символов могут быть использованы десятичные цифры и 32 различные буквы местного алфавита, причём все буквы используются в двух начертаниях: как строчные, так и прописные (регистр буквы имеет значение!). Под хранение каждого такого пароля на компьютере отводится одинаковое и минимально возможное целое количество байтов. При этом используется посимвольное кодирование, и все символы кодируются одинаковым и минимально возможным количеством битов. Определите объём памяти, который используется для хранения 50 паролей. (Ответ дайте в байтах.)

**9.** Система команд исполнителя РОБОТ, «живущего» в прямоугольном лабиринте на клетчатой плоскости, состоит из 8 команд. Четыре команды — это команды-приказы:

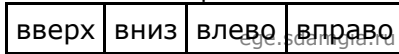

При выполнении любой из этих команд РОБОТ перемещается на одну клетку соответственно: вверх  $\uparrow$ , вниз  $\downarrow$ , влево  $\leftarrow$ , вправо  $\rightarrow$  Четыре команды проверяют истинность условия отсутствия стены у каждой стороны той клетки, где находится РОБОТ:

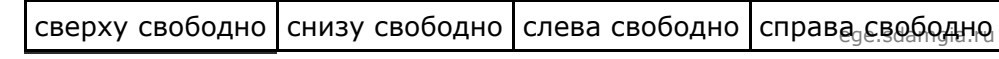

Цикл ПОКА *условие последовательность команд* КОНЕЦ ПОКА выполняется, пока условие истинно. В конструкции ЕСЛИ *условие* ТО *команда 1* ИНАЧЕ *команда2* КОНЕЦ ЕСЛИ

выполняется *команда1* (если условие истинно) или *команда2* (если условие ложно)

В конструкциях ПОКА и ЕСЛИ *условие* может содержать команды проверки, а также слова И, ИЛИ, НЕ, обозначающие логические операции.

Если РОБОТ начнёт движение в сторону находящейся рядом с ним стены, то он разрушится и программа прервётся.

Сколько клеток лабиринта соответствуют требованию, что, начав движение в данной клетке и выполнив предложенную программу, РОБОТ уцелеет и остановится в закрашенной клетке (клетка F6)?

## НАЧАЛО

ПОКА снизу свободно ИЛИ справа свободно ПОКА снизу свободно вниз КОНЕЦ ПОКА ЕСЛИ справа свободно ТО вправо КОНЕЦ ЕСЛИ КОНЕЦ ПОКА **KOHFIII** 

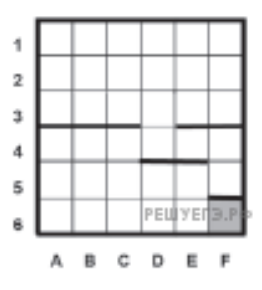